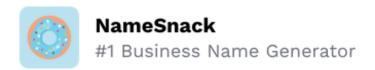

## **How to Start a Business in Kentucky**

## Checklist

| 1. | Form your business. $\square$                                                             |  |  |
|----|-------------------------------------------------------------------------------------------|--|--|
|    | 1.1. Review Kentucky formatting options. $\Box$                                           |  |  |
|    | There are four main types of legal business structures recognized in Kentucky. Choose     |  |  |
|    | the one that works for your business.                                                     |  |  |
|    | 1.2. Name your business. $\square$                                                        |  |  |
|    | Once you've verified that your ideal business name is available, you can register it with |  |  |
|    | the Kentucky Secretary of State.                                                          |  |  |
|    | 1.3. Get an Employer Identification Number. $\Box$                                        |  |  |
|    | Obtain your EIN from the IRS website.                                                     |  |  |
|    | 1.4. Register your business in Kentucky. $\square$                                        |  |  |
|    | Complete and file formation documents with the Kentucky Secretary of State if you're      |  |  |
|    | starting an LLC, LP, LLP, LLLP, or a corporation. Sole proprietorships and general        |  |  |
|    | partnerships are not required to file any formal documents.                               |  |  |
|    | 1.5. Obtain necessary permits and licenses. $\square$                                     |  |  |
|    | Read through the Kentucky state website to see if your business requires any special      |  |  |
|    | permits or licenses. The state of Kentucky does not have a statewide business license.    |  |  |
|    | However, depending on your business, you may need one from a local office.                |  |  |
|    |                                                                                           |  |  |
| 2. | . Register your business for taxes. $\square$                                             |  |  |
|    | 2.1. Register for a sales and use tax. □                                                  |  |  |
|    | Apply for a seller's permit from the Kentucky Department of Revenue.                      |  |  |
|    | 2.2. Register for withholding tax. $\square$                                              |  |  |

|    |                                                        | Register your business for withholding tax with the Kentucky Department of Revenue.  |  |
|----|--------------------------------------------------------|--------------------------------------------------------------------------------------|--|
|    | 2.3.                                                   | Register for unemployment insurance tax. $\square$                                   |  |
|    |                                                        | Find out if your business is liable for unemployment insurance tax by visiting the   |  |
|    |                                                        | Kentucky Career Center website. If your business qualifies, apply for an eight-digit |  |
|    |                                                        | employer account number.                                                             |  |
|    |                                                        |                                                                                      |  |
| 3. | Hire employees and report them to the state. $\square$ |                                                                                      |  |
|    | 3.1.                                                   | Go to the Kentucky New Hire Reporting Center website. $\Box$                         |  |
|    |                                                        | All new or rehired employees must be reported within 20 days of employment. You can  |  |
|    |                                                        | register all employees on the New Hire Reporting Center website.                     |  |
|    | 3.2.                                                   | Obtain Workers' Compensation Insurance.                                              |  |
|    |                                                        | Visit the Labor Cabinet website to find out more about workers' compensation and     |  |
|    |                                                        | rates.                                                                               |  |
|    | 3.3.                                                   | Display mandatory posters in your place of business. $\Box$                          |  |
|    |                                                        | Kentucky law requires that all employees display information about employee wages,   |  |
|    |                                                        | discrimination in the workplace, and more.                                           |  |
|    |                                                        |                                                                                      |  |